# <span id="page-0-0"></span>Advanced Data Visualizations with Stata: Part III

# Asjad Naqvi

Austrian Institute of Economic Research (WIFO) Vienna University of Economics and Business (WU) International Institute for Applied Systems Analysis (IIASA)

> Stata UK Conference 8 September 2022

#### <span id="page-1-0"></span>Background

- Based in Vienna, Austria  $\bullet$
- Some 20 years of research
- Numerous projects using Stata since 2003
	- Data management, workflow, analysis
- Why do all the dataviz stuff?
	- Explosion of COVID-19 related dataviz  $+$  work-from-home  $+$  curiosity
	- **Huge positive response from the online community**

Why we need more #StataViz?

- A lot of potential given the existing Stata/Mata structure
- Lots of exciting developments in terms of dataviz packages:  $\bullet$ 
	- [palettes](#page-0-0) (Jann), [spmap](#page-0-0) (Pisati)
	- My own packages: [bimap,](https://github.com/asjadnaqvi/stata-bimap) [joyplot,](https://github.com/asjadnaqvi/stata-joyplot) [streamplot,](https://github.com/asjadnaqvi/stata-streamplot) [clipgeo,](https://github.com/asjadnaqvi/stata-clipgeo) [delaunay,](https://github.com/asjadnaqvi/stata-delaunay) [marimekko,](https://github.com/asjadnaqvi/stata-marimekko) [arcplot,](https://github.com/asjadnaqvi/stata-arcplot) [schemepack](https://github.com/asjadnaqvi/stata-schemepack)
	- Plus many more [#StataViz](#page-0-0) packages by others are now out!
- What I will discuss today:
	- Maps
	- Polar plots
	- Plotting hierarchical data
- <span id="page-3-0"></span> $\bullet$  The ability to make maps in Stata has improved considerably, thanks to the [spmap](#page-0-0) (Pisati) and the [palettes](#page-0-0) (Jann) packages.
- A lot of additional work has been done in the past two years to further enhance mapping capabilities in Stata
- Some of this work is showcased below

Bi-variate maps (ssc install [bimap,](https://github.com/asjadnaqvi/stata-bimap) replace)

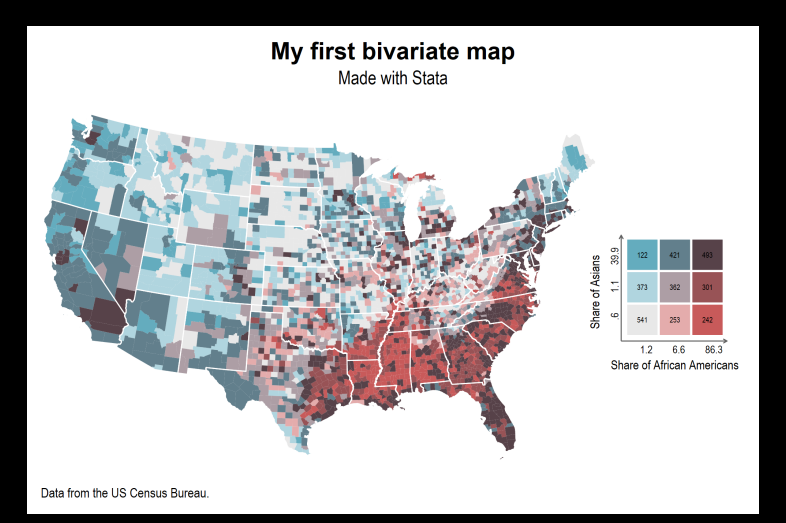

Bi-variate maps (ssc install bimap, replace)

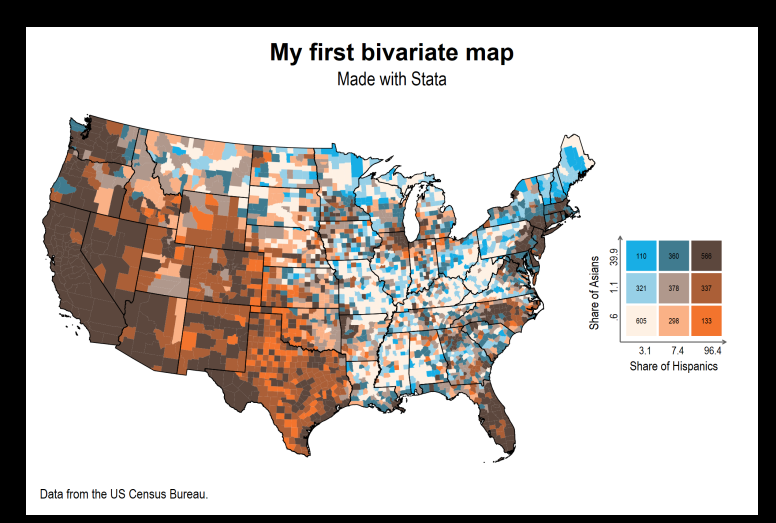

clipgeo (ssc install [clipgeo,](https://github.com/asjadnaqvi/stata-clipgeo) replace) - Line clipping

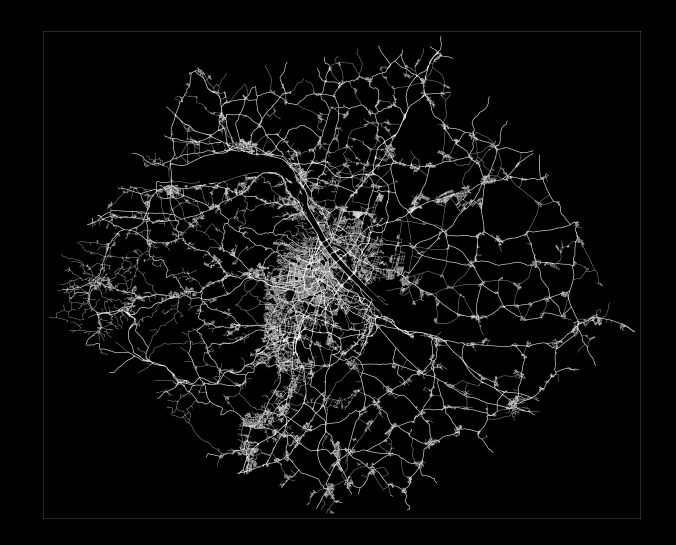

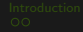

[clipgeo](https://github.com/asjadnaqvi/stata-clipgeo) - Box clipping

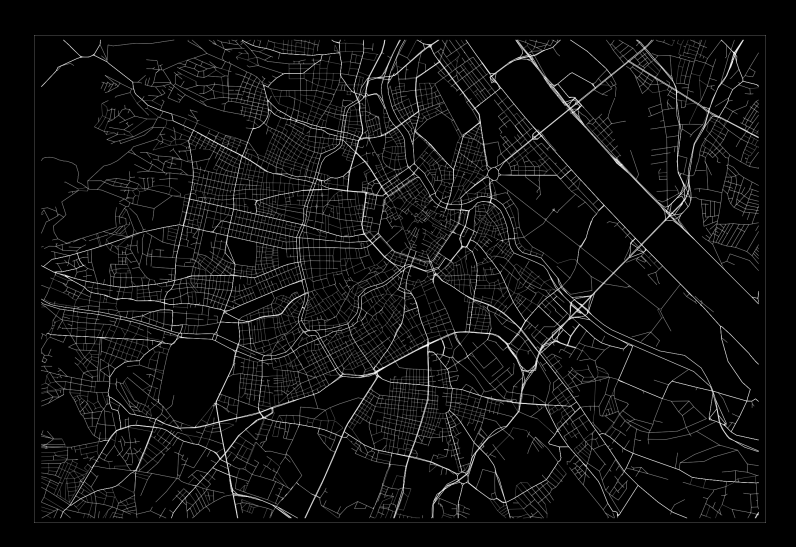

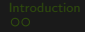

# [clipgeo v2](https://github.com/asjadnaqvi/stata-clipgeo) - Circle clipping

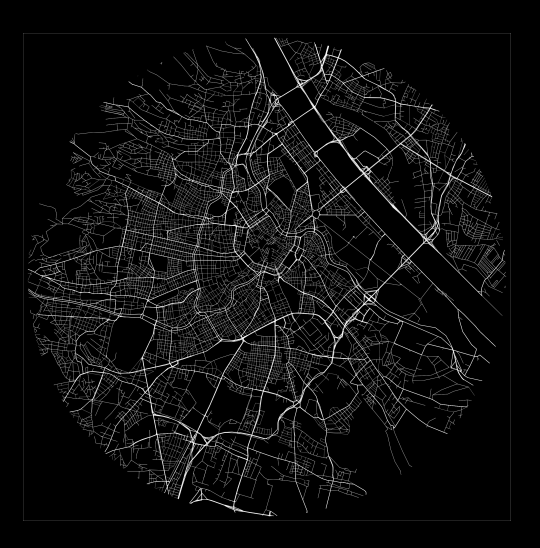

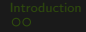

# [clipgeo v2](https://github.com/asjadnaqvi/stata-clipgeo) - Polygon clipping and rotation

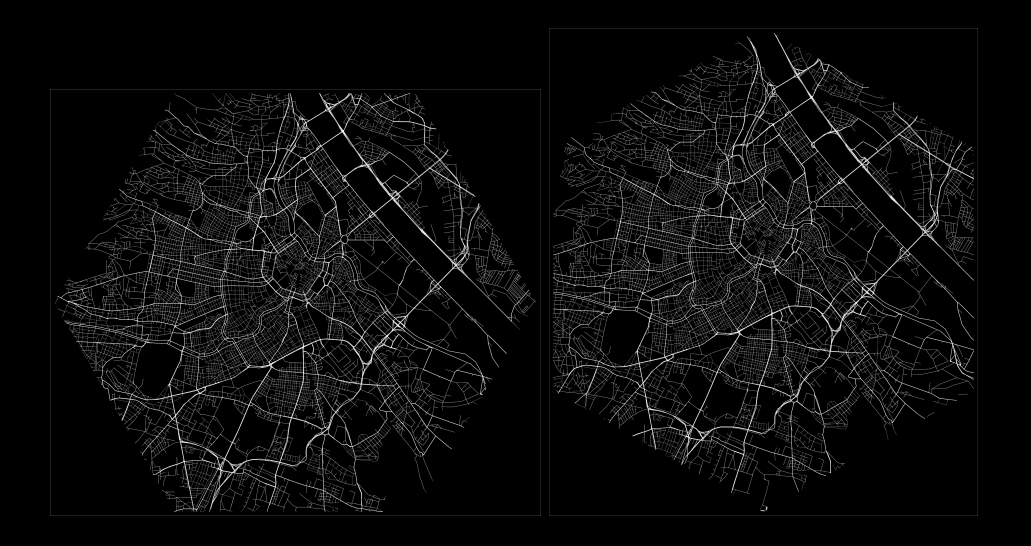

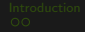

[clipgeo](https://github.com/asjadnaqvi/stata-clipgeo) - Polygons

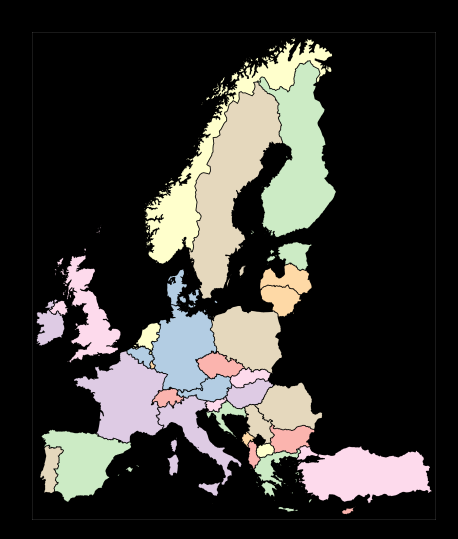

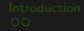

# [clipgeo](https://github.com/asjadnaqvi/stata-clipgeo) - Polygon box clipping

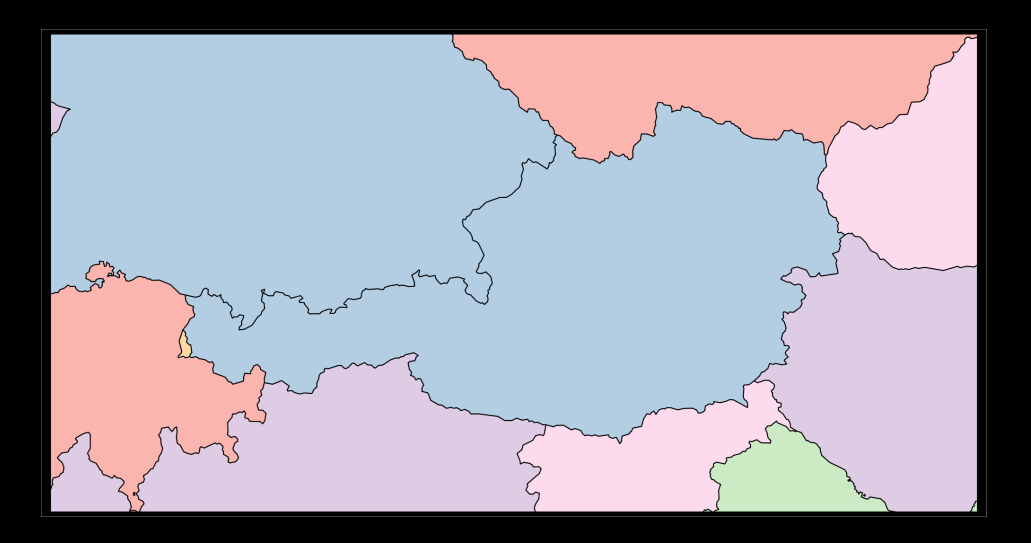

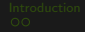

 $clipgeo$  - Polygon box  $clipping$  + spmap + palettes

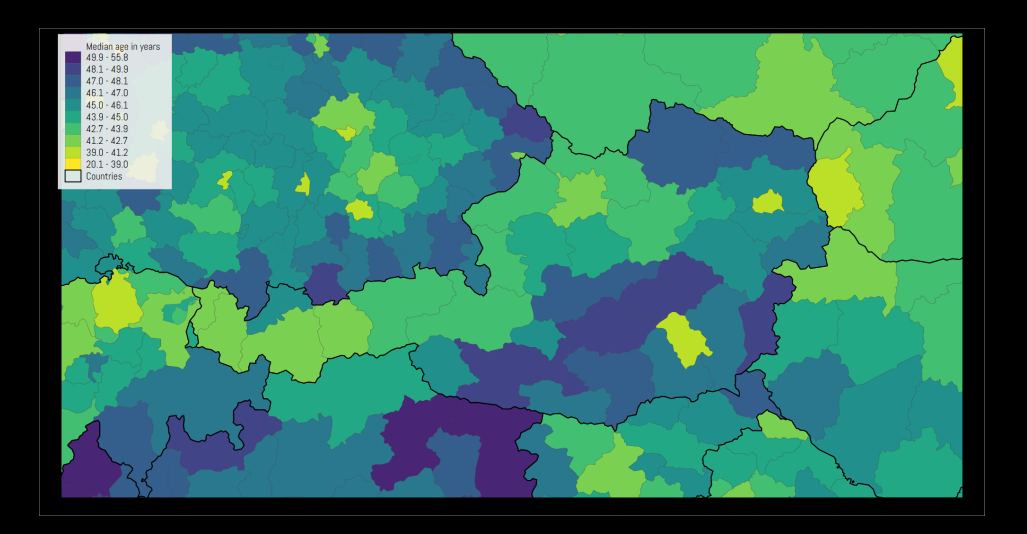

# [clipgeo v2](https://github.com/asjadnaqvi/stata-clipgeo) - Polygon circle clipping

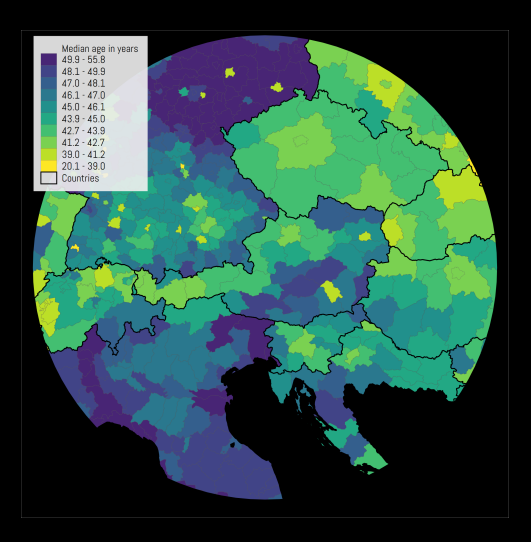

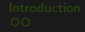

# [clipgeo v2](https://github.com/asjadnaqvi/stata-clipgeo) - Polygon clipping variations

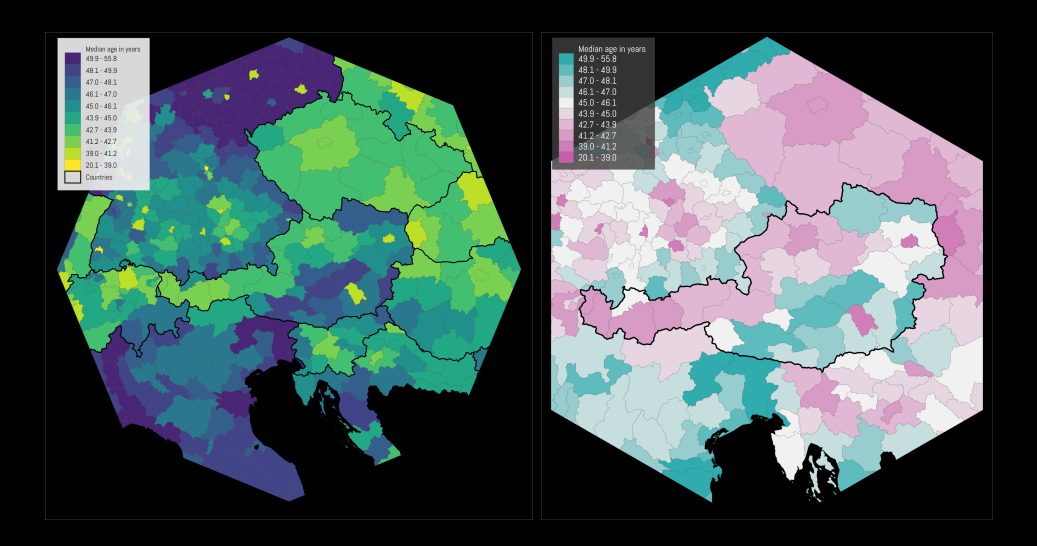

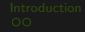

# [clipgeo v2](https://github.com/asjadnaqvi/stata-clipgeo) - Polygon clipping variations

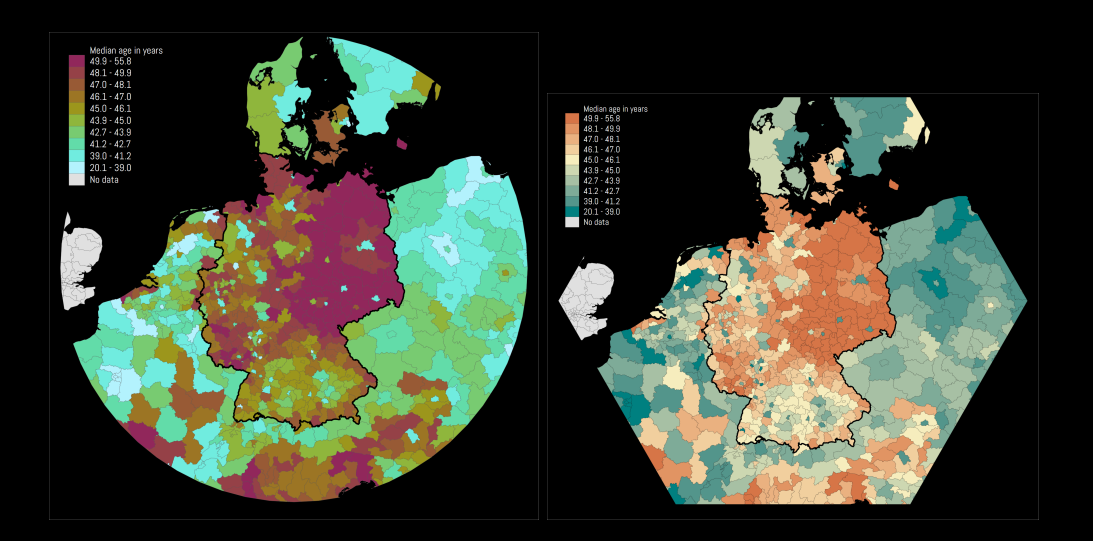

## [clipgeo](https://github.com/asjadnaqvi/stata-clipgeo) v2

The [clipgeo v2](https://github.com/asjadnaqvi/stata-clipgeo) makes several enhancements to the package:

- **Much faster plotting**
- We can now clip on any regular polygon (polygons with equal sides)
- Circular clipping  $\bullet$
- Polygon rotation  $\bullet$

 $\rightarrow$  Demo

<span id="page-17-0"></span>[Introduction](#page-1-0) [Maps](#page-3-0) Maps [Polar plots](#page-17-0) **Polar plots** Polar Polar Polar Maps Polar Polar Polar Polar Polar Polar Polar Polar Polar Polar Polar Polar Polar Polar Polar Polar Polar Polar Polar Polar Polar Polar Polar Polar Polar

#### [Polar plots](https://medium.com/the-stata-guide/stata-graphs-polar-radial-plots-c19e705b56aa)

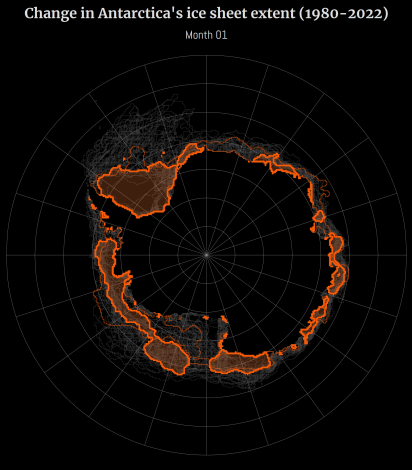

Source: National Saow and los Data Dester (NSIDC), ESRI Living Atlas. 2022 = color area fill, 2021 = this color line. 1580-2020 = gray lines. @Asjacklagel

Change in Antarctica's ice sheet extent (1980-2022)

Month 02

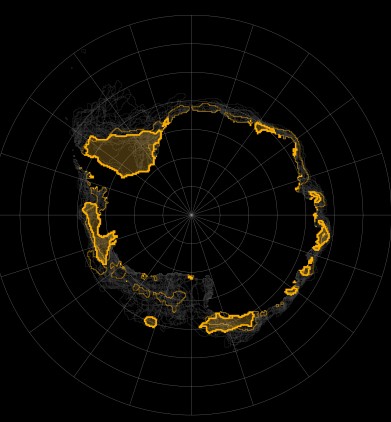

Source: Notional Stow and los Data Center (NSIDC), ESR Living Miss. 2022 = color area fill, 2021 = this calar line. 1880-2020 = gray lines. @AsjacRocyi

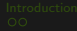

## [Polar plots](https://medium.com/the-stata-guide/stata-graphs-polar-radial-plots-c19e705b56aa)

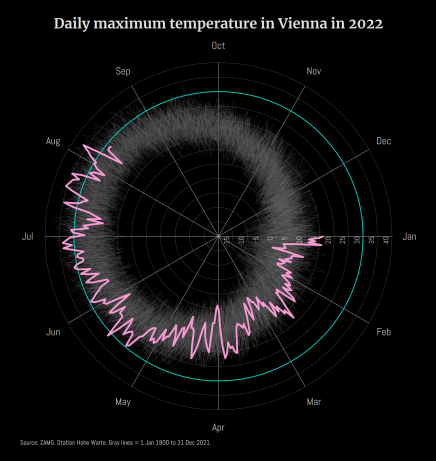

#### Global COVID-19 deaths per million in 2021

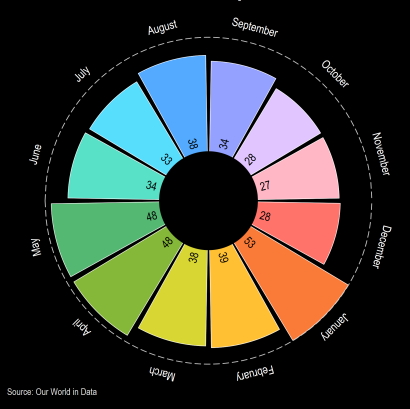

#### [Polar plots](https://medium.com/the-stata-guide/stata-graphs-polar-radial-plots-c19e705b56aa)

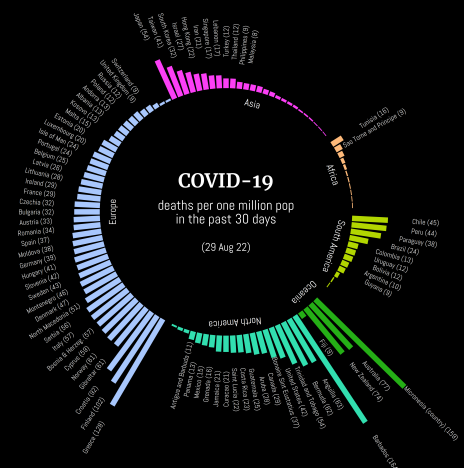

Source: Our World in Data. Dountries with no reported deaths are dropped from the graph. Driv countries with over 10 deaths are labeled.

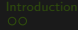

# [Polar plots](https://medium.com/the-stata-guide/stata-graphs-polar-radial-plots-c19e705b56aa)

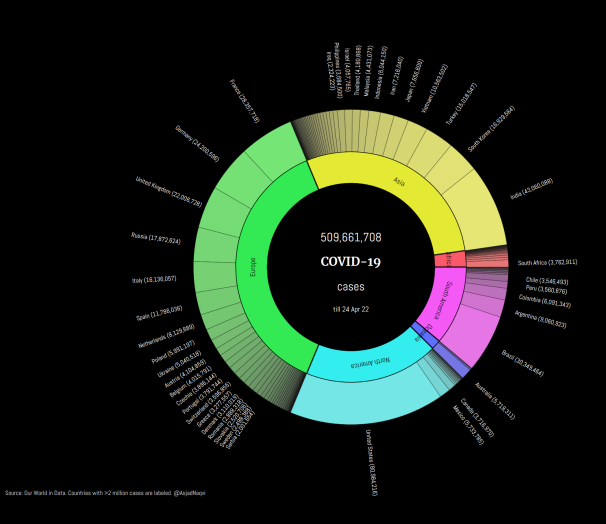

Half sunburst plot

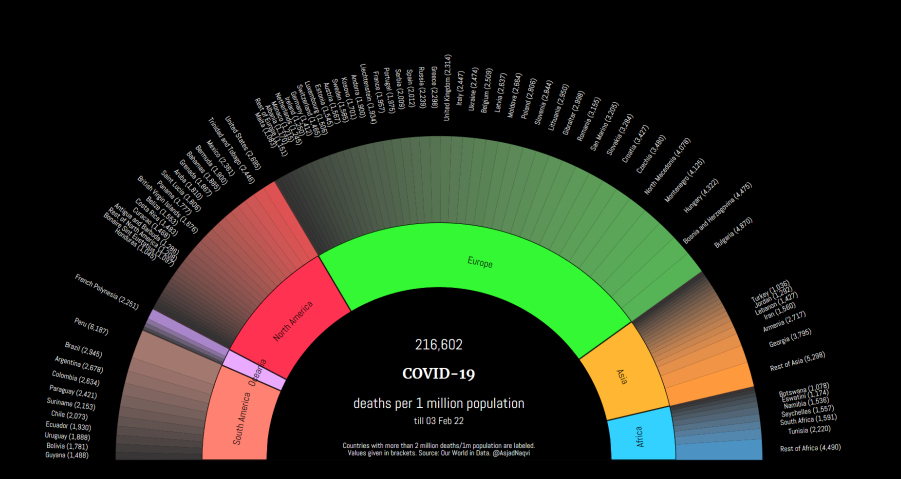

[Arc plots](https://medium.com/the-stata-guide/stata-graphs-arc-plots-eb87015510e6) (now available as the [arcplot](https://github.com/asjadnaqvi/stata-arcplot) package)

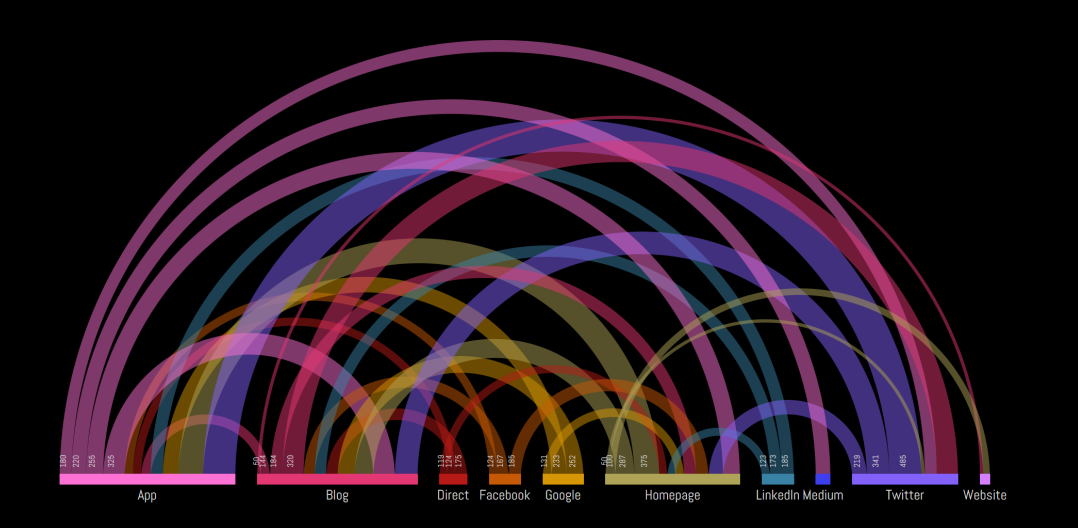

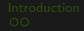

Hierarchical flows: [Sankey](https://medium.com/the-stata-guide/stata-graphs-sankey-diagram-ecddd112aca1)

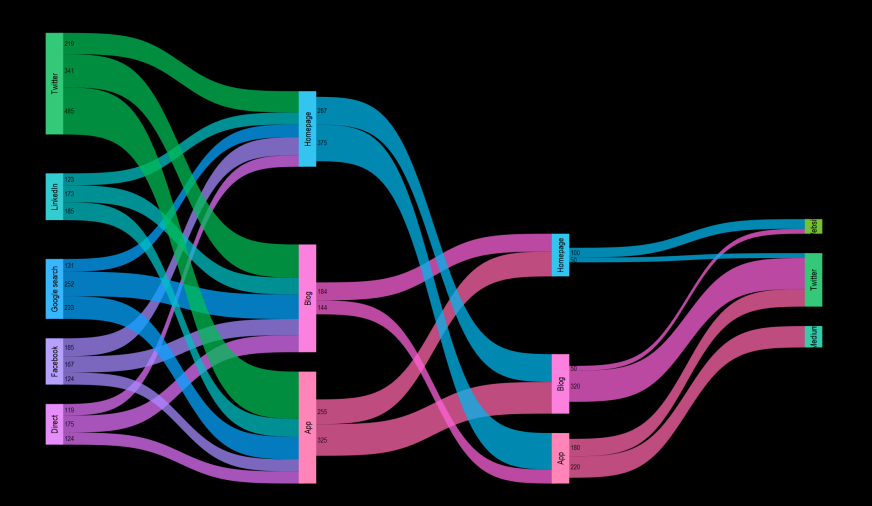

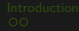

<span id="page-24-0"></span>[Introduction](#page-1-0) [Maps](#page-3-0) Maps [Polar plots](#page-17-0) Polar plots **[Hierarchical data](#page-24-0)** [Last slides](#page-39-0) Last slides New York Polar plots Andre Polar plots Andre Polar plots Andre Polar plots Andre Polar plots Andre Polar plots Andre Polar plots An

Data hierarchies

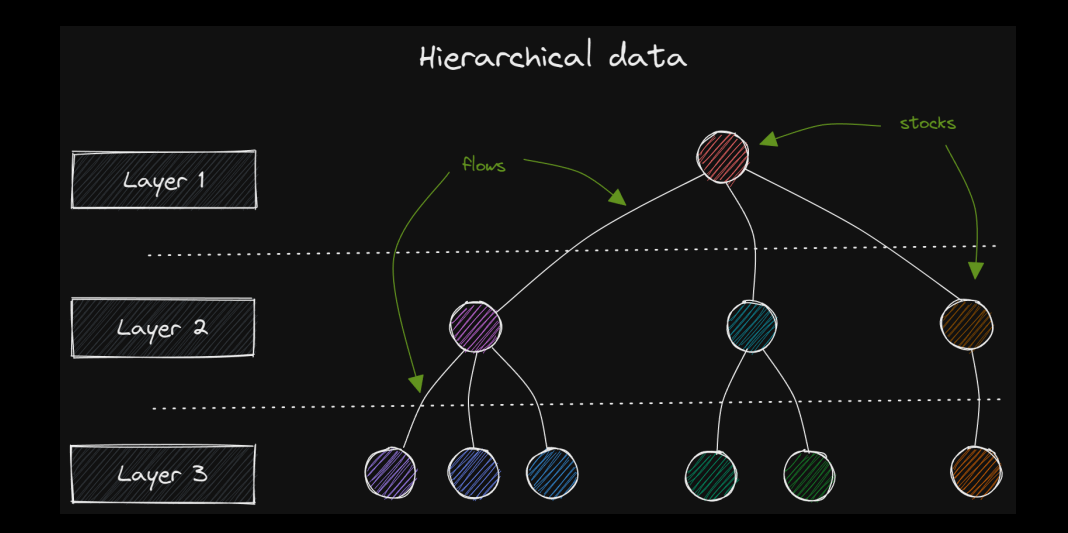

Hierarchical stocks: [circlepack](#page-0-0)

- Plot nested lists as circles within circles.
- Circle packing requires a packing algorithm that maximize the area of a starting circle, ٠ such that no circles overlap.
- The circlepack package uses the "circlify" algorithm  $\bullet$
- Like squarify, "circlify" is an iterative algorithm, that starts with the largest circle and  $\bullet$ iteratively adds other circles, until the best fit is achieved.

 $\rightarrow$  Demo

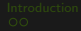

[Introduction](#page-1-0) [Maps](#page-3-0) Maps [Polar plots](#page-17-0) Polar plots **[Hierarchical data](#page-24-0)** [Last slides](#page-39-0) Last slides New York Polar plots Andre Polar plots Andre Polar plots Andre Polar plots Andre Polar plots Andre Polar plots Andre Polar plots An

#### Hierarchical stocks: [circlepack](#page-0-0)

# Population of EU 27 countries

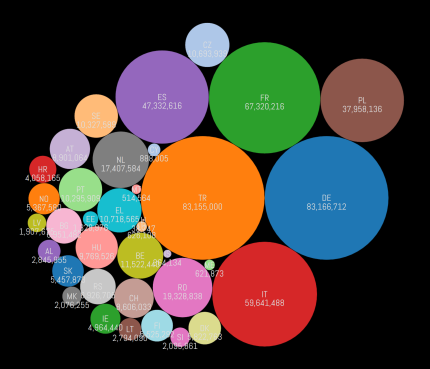

# Population of EU 27 - NUTSO, NUTS1, NUTS2

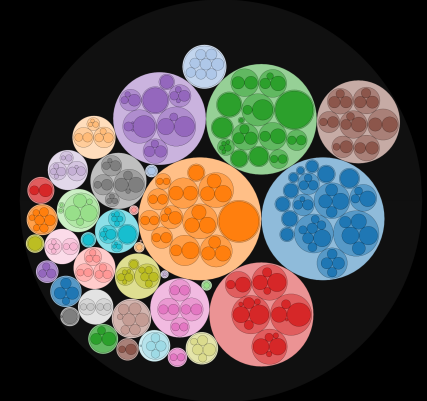

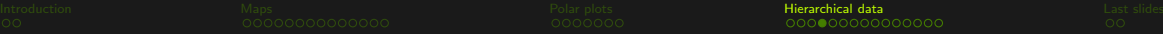

#### Hierarchical stocks: [circlepack](#page-0-0)

### Population of Austria at NUTS2 and NUTS3 level

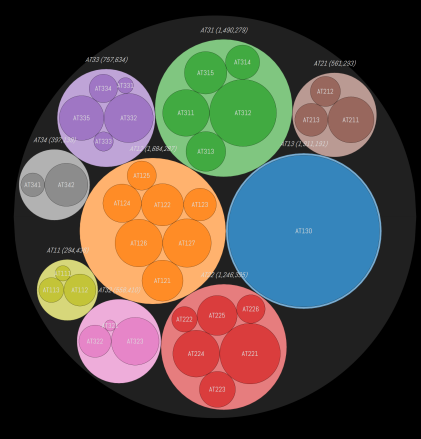

# Population of Netherlands at NUTS2 and NUTS3 level

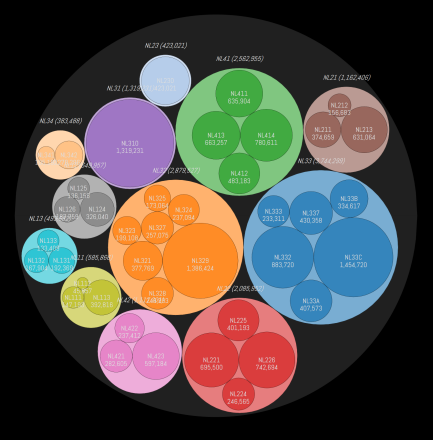

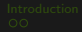

[Introduction](#page-1-0) [Maps](#page-3-0) Maps [Polar plots](#page-17-0) Polar plots **[Hierarchical data](#page-24-0)** [Last slides](#page-39-0) Last slides New York Polar plots Andre Polar plots Andre Polar plots Andre Polar plots Andre Polar plots Andre Polar plots Andre Polar plots An

#### Hierarchical stocks: [circlepack](#page-0-0)

### Population of Netherlands at NUTS1-NUTS3 level

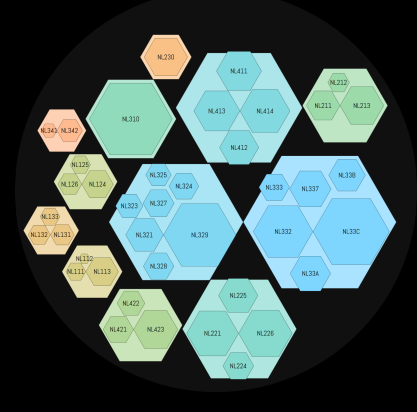

# Population of Netherlands at NUTS1-NUTS3 level

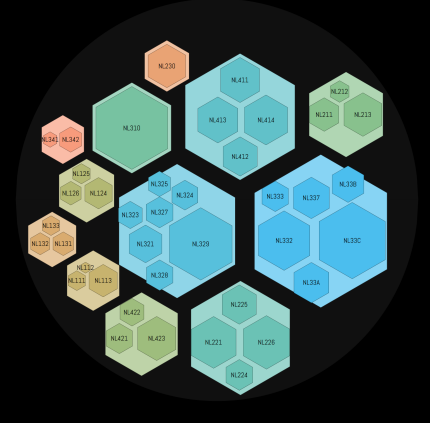

- Treemaps plot nested lists as rectangles within rectangles.
- Treemaps requires a tiling algorithm.
- The treemap package uses the "squarify" algorithm, the industry standard (OEC, OWID,  $\blacksquare$ D3).
- "squarify" optimizes placement of tiles to approach a desired aspect ratio. ٠
- Tiles are sorted by largest-to-smallest size, and iteratively placed by either "slicing" or "dicing" a starting rectangle, until all tiles are close to the desired aspect ratio.

# $\rightarrow$  Demo

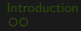

#### Population of EU 27 countries

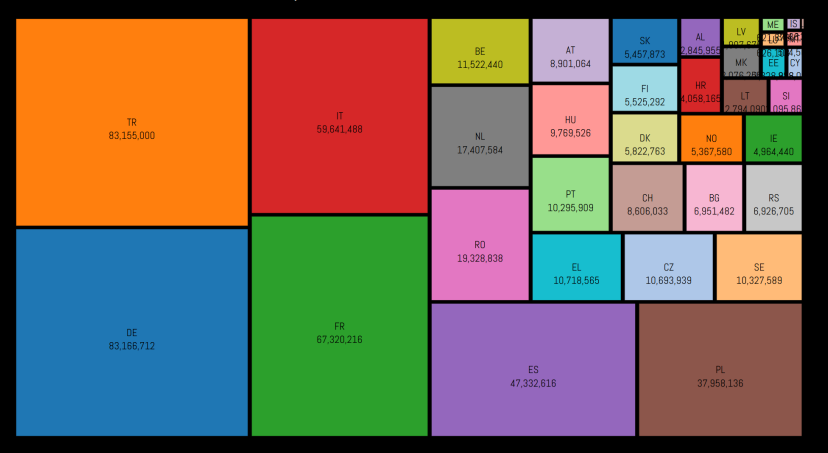

#### Population of EU 27 countries

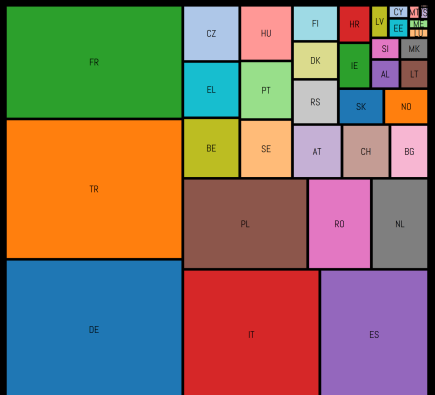

#### Population of EU 27 countries

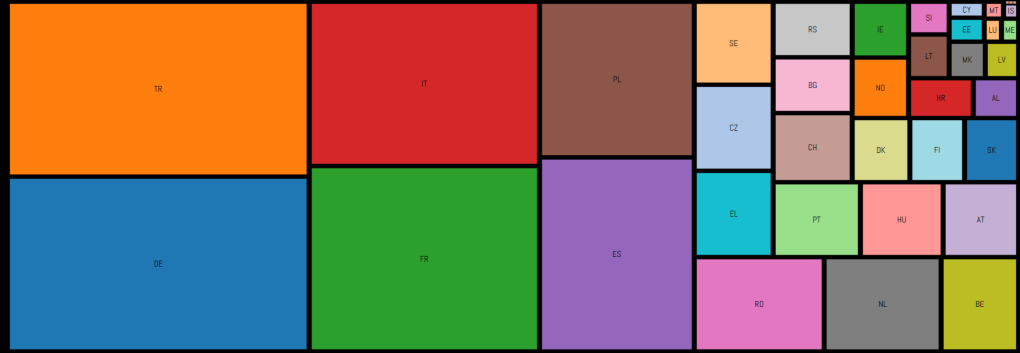

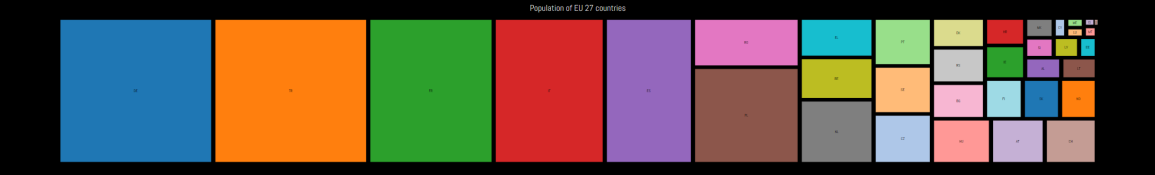

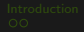

# Population of Austria at NUTS2 and NUTS3 level

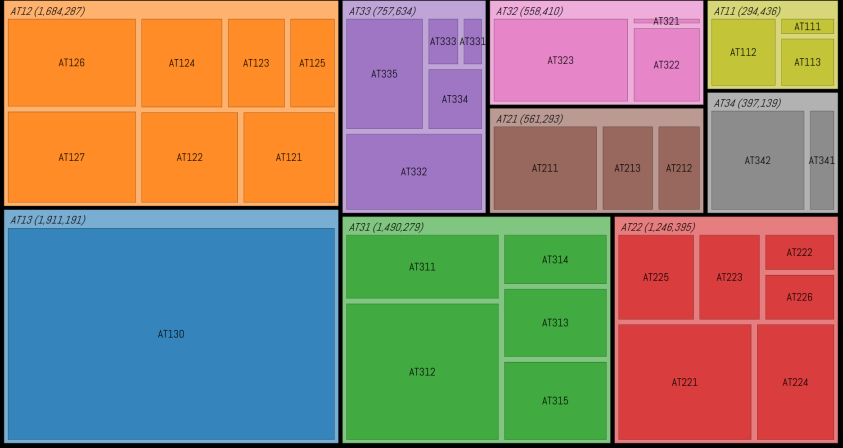

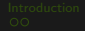

# Population of Netherlands at NUTS2 and NUTS3 level

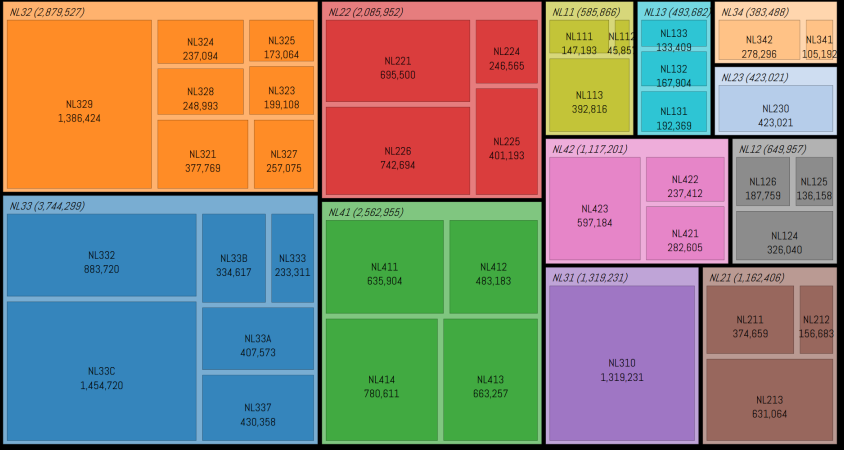

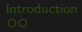

Population of Netherlands at NUTS2 and NUTS3 level

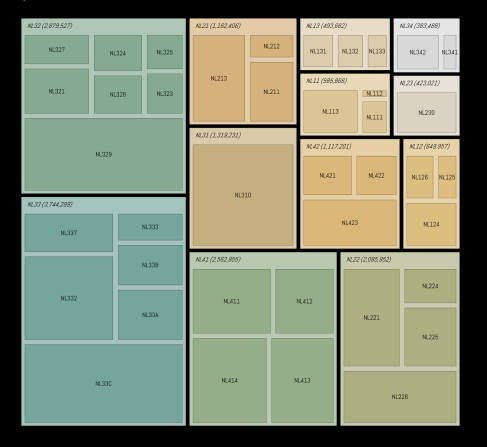

# Population of Netherlands at NUTS1-NUTS3 level

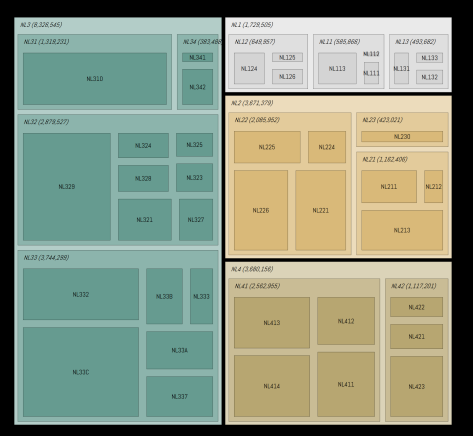

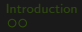

Population of Netherlands at NUTS2 and NUTS3 level

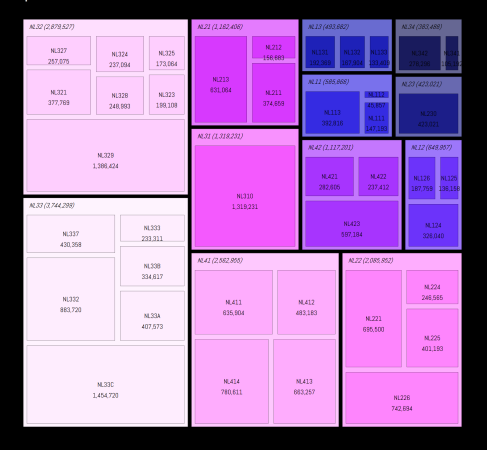

# Population of Norway at NUTS2 and NUTS3 level

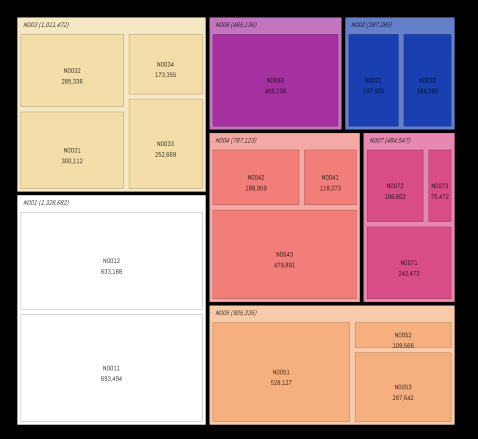

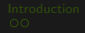

# Population of Norway at NUTS2 and NUTS3 level

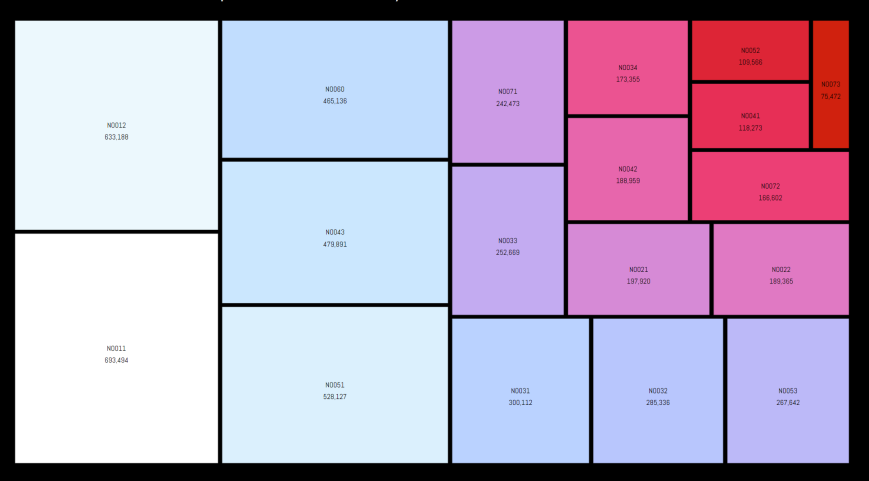

<span id="page-39-0"></span>What can be improved

Some routines are very time and memory expensive:

- Exporting data back to Stata from Mata
- Plotting by colors
- Making shapes, for example, circles should be easier

Some optimization requests

- Allow point, line, area properties to be modified more easily
	- Allow angles, sizes, colors, clock positions, etc. to be read from variables (like mlabels)
	- Line weights (like marker weights)
	- Color scaling (starting and ending color)
- Allow adding custom markers (or increase marker pool)
- Allow colored text in graphs  $\bullet$
- Ability to read images (pixel data)  $\bullet$
- Ability to add images in figures $\qquad \qquad \blacksquare$

#### More info

More Stata viz:

- **N** [The Stata Guide on Medium](https://medium.com/the-stata-guide)
- [The Stata Gallery on Medium](https://medium.com/the-stata-gallery) (anyone can contribute!)
- $\bullet$   $\bullet$  [#30DayMapChallenge 2021](https://github.com/asjadnaqvi/30DayMapChallenge2021)
- $\bullet$   $\bullet$  [The Stata Gallery](https://github.com/asjadnaqvi/The-Stata-Gallery)

Connect with me:

- $\bullet$  @ asjadnaqvi@gmail.com
- $\bullet$  [github.com/asjadnaqvi](https://github.com/asjadnaqvi)
- <del>■ </del> [@AsjadNaqvi](https://twitter.com/AsjadNaqvi)
- $\blacksquare$ in [AsjadNaqvi](https://www.linkedin.com/in/asjadnaqvi/)